## **Using tap0**

Oct 2023

## **Introduction**

tap0 is an internal interface on the RX1 and CE1, and it can be quite useful to use for internal traffic.

We can use tap0 to move data from say an SRT input that comes in to our unit via eth1 for example, to the input of a decode/encode process. Normally we would have to go out of the box via an interface, and back in, but using tap0 we do the following:

External SRT =⇒ eth1 =⇒ tap0 =⇒ input of encode/decode process (so in the software, where it says "interface" you would enter tap0

This means that (a) we don't have to come out of a physical interface and (b) multiple encodes/decodes can use the same data on tap0.

From: <http://cameraangle.co.uk/> - **WalkerWiki - wiki.alanwalker.uk**

Permanent link: **[http://cameraangle.co.uk/doku.php?id=using\\_tap0](http://cameraangle.co.uk/doku.php?id=using_tap0)**

Last update: **2023/10/31 14:53**

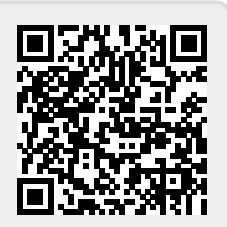